## **GetRPCCallerProcess**

## Funkcia %GetRPCCallerProcess

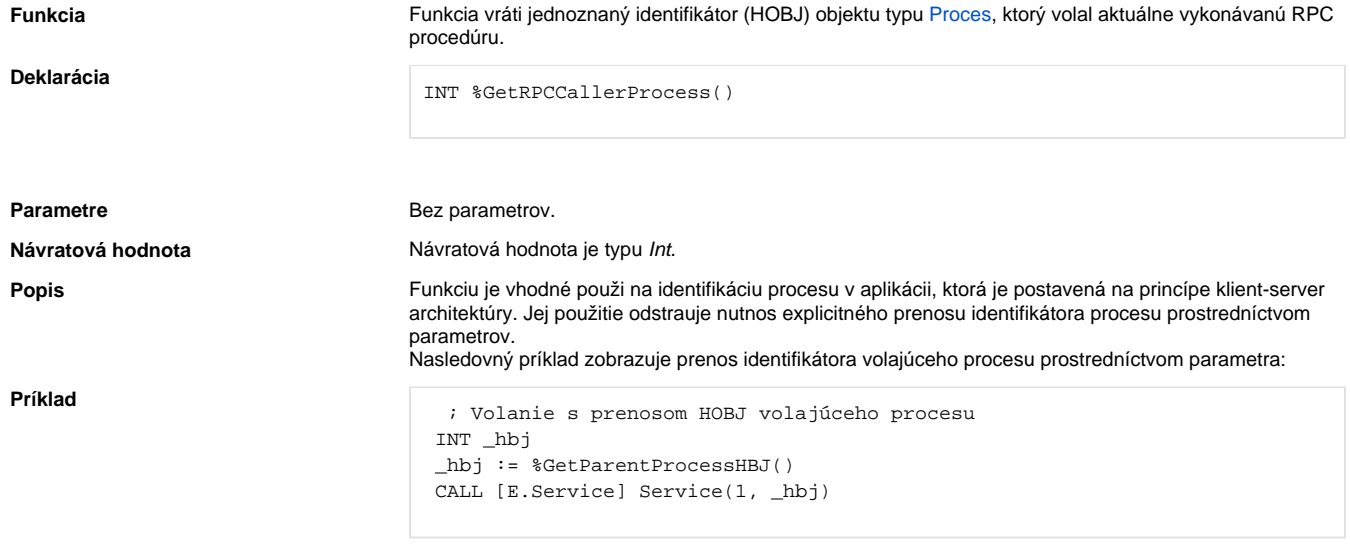

```
 ; *****************************************
; _callerProcess - HOBJ volajúceho procesu
RPC PROCEDURE Service (IN INT _anyParams, IN INT _callerProcess)
END Service
```
Alebo použitím funkcie %GetRPCCallerProcess:

 ; Volanie bez nutnosti prenáša HOBJ parametrom CALL [E.Service] Service(1)

```
\mathcal{L} RPC PROCEDURE Service (IN INT _anyParams, IN INT _callerProcess)
 INT _callerProcess
  _callerProcess := %GetRPCCallerProcess()
 END Service
```
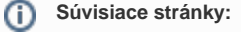

[Rozšírené funkcie ESL](https://doc.ipesoft.com/pages/viewpage.action?pageId=42700273) [Argumenty funkcie - typy](https://doc.ipesoft.com/display/D2DOCV21SK/Argumenty+funkcie+-+typy) [Akcia CALL - vzdialené volanie procedúr](https://doc.ipesoft.com/pages/viewpage.action?pageId=42700547)